# МИНИСТЕРСТВО НАУКИ И ВЫСШЕГО ОБРАЗОВАНИЯ РОССИЙСКОЙ ФЕДЕРАЦИИ Федеральное государственное бюджетное образовательное учреждение высшего образования РЯЗАНСКИЙ ГОСУЛАРСТВЕННЫЙ РАЛИОТЕХНИЧЕСКИЙ УНИВЕРСИТЕТ имени В.Ф. Уткина

КАФЕДРА ЭЛЕКТРОННЫХ ВЫЧИСЛИТЕЛЬНЫХ МАШИН

«СОГЛАСОВАНО»

 $\frac{1}{\sqrt{2}}$ иректор ИМиА<br>  $\left( \begin{array}{cc} 0 & 0 \\ 0 & 0 \end{array} \right)$ О.А. Бодров « » 2020 г.

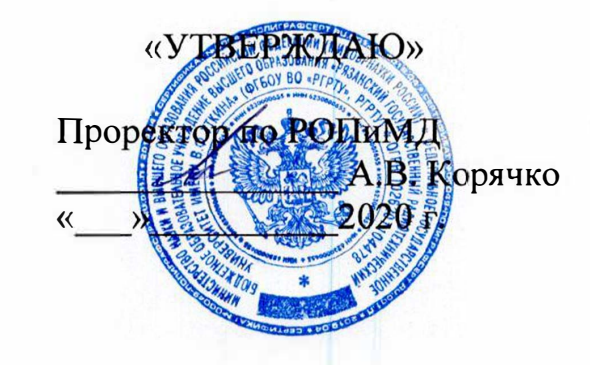

Заведующий кафедрой ЭВМ .В. Костров « \_\_\_\_ 2020 г.

## **РАБОЧАЯ ПРОГРАММА ДИСЦИПЛИНЫ**

**ФТД.03 «Управление ИТ-сервисами и контентом»**

Направление **ПОДГОТОВКИ** 02.04.03 «Математическое обеспечение и администрирование информационных систем»

ОПОП академической магистратуры «Бизнес-анализ и проектирование информационных систем»

Квалификация (степень) выпускника - магистр

Формы обучения - очная

Рязань 2020 г.

## ЛИСТ СОГЛАСОВАНИЙ

Рабочая программа составлена с учетом требований федерального государственного направлению подготовки образования по стандарта высшего образовательного администрирование Математическое обеспечение  $\mathbf{H}$ 02.04.03 (специальности) информационных систем (уровень магистратуры), утвержденным приказом Минобрнауки России от 23.08.2017 г. № 812.

Программу составил к.т.н., доц. кафедры «Электронные вычислительные машины»

А.Ю. Громов

Программа рассмотрена и одобрена на заседании кафедры ЭВМ « $f/\sqrt{D}$  06 2020г., протокол № 10

Заведующий кафедрой «Электронные вычислительные машины», д.т.н., проф. кафедры ЭВМ

Б.В. Костров

## **1 ПЕРЕЧЕНЬ ПЛАНИРУЕМЫХ РЕЗУЛЬТАТОВ ОБУЧЕНИЯ ПО ДИСЦИПЛИНЕ, СООТНЕСЕННЫХ С ПЛАНИРУЕМЫМИ РЕЗУЛЬТАТАМИ ОСВОЕНИЯ ОБРАЗОВАТЕЛЬНОЙ ПРОГРАММЫ**

**Целью** освоения дисциплины является изучение принципов проектирования и реализации ИТ-сервисов.

**Задачи:** 

- − получение базовых знаний о проектировании ИТ-сервисов и систем управления контентом;
- − приобретение практических навыков проектирования и реализации ИТ-сервисов и систем управления контентом.

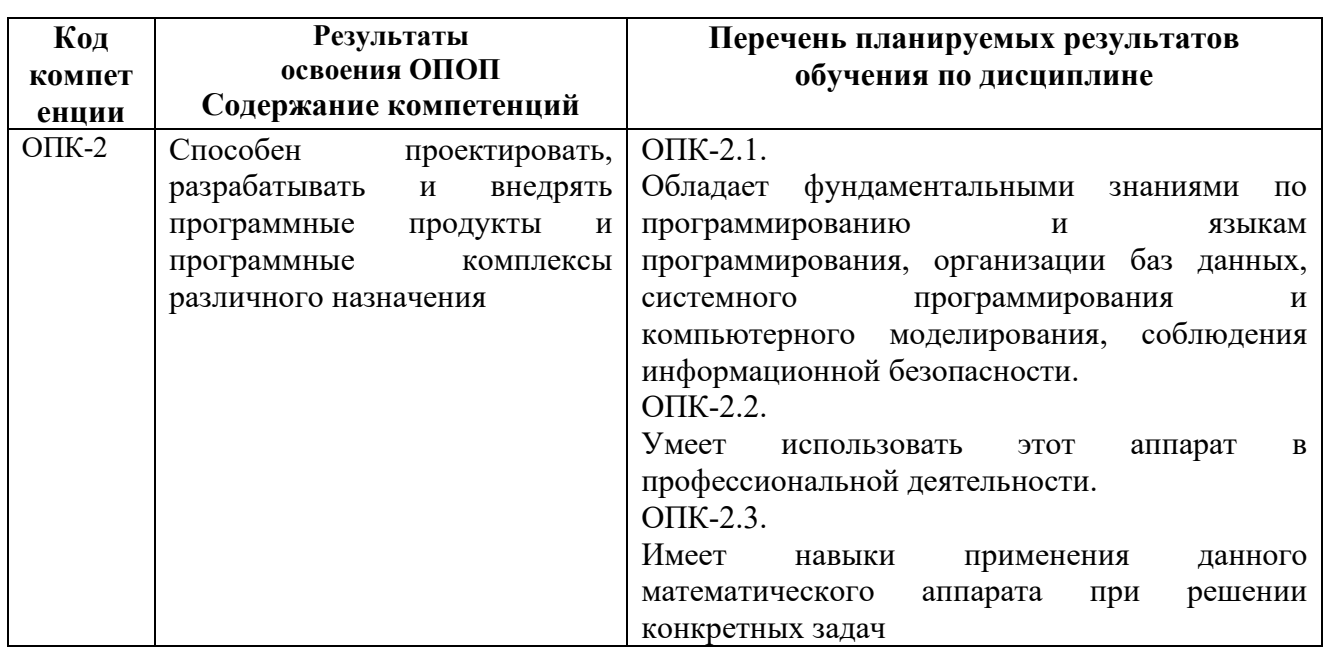

#### **Перечень планируемых результатов обучения по дисциплине**

### **2 МЕСТО ДИСЦИПЛИНЫ В СТРУКТУРЕ ОПОП**

Дисциплина «Управление ИТ-сервисами и контентом» является обязательной, относится к вариативной части блока № 1 дисциплин основной профессиональной образовательной программы академической магистратуры «Бизнес-анализ и проектирование информационных систем» по направлению подготовки 02.04.03 Математическое обеспечение и администрирование информационных систем ФГБОУ ВО «РГРТУ».

Дисциплина изучается по очной форме обучения на 2 курсе в 3 семестре.

Дисциплина базируется на знаниях полученных обучающимися при изучении дисциплин: «Технология разработки информационных систем», «Теория информации».

Знания, полученные в результате освоения дисциплины будут полезны обучающимся при прохождении практик и выполнении выпускной квалификационной работы.

## **3 ОБЪЕМ ДИСЦИПЛИНЫ В ЗАЧЕТНЫХ ЕДИНИЦАХ С УКАЗАНИЕМ КОЛИЧЕСТВА ЧАСОВ, ВЫДЕЛЕННЫХ НА КОНТАКТНУЮ РАБОТУ ОБУЧАЮЩИХСЯ С ПРЕПОДАВАТЕЛЕМ (ПО ВИДАМ УЧЕБНЫХ ЗАНЯТИЙ) И НА САМОСТОЯТЕЛЬНУЮ РАБОТУ ОБУЧАЮЩИХСЯ**

Общая трудоемкость (объем) дисциплины составляет 2 зачетных единиц (ЗЕ), 72 часа.

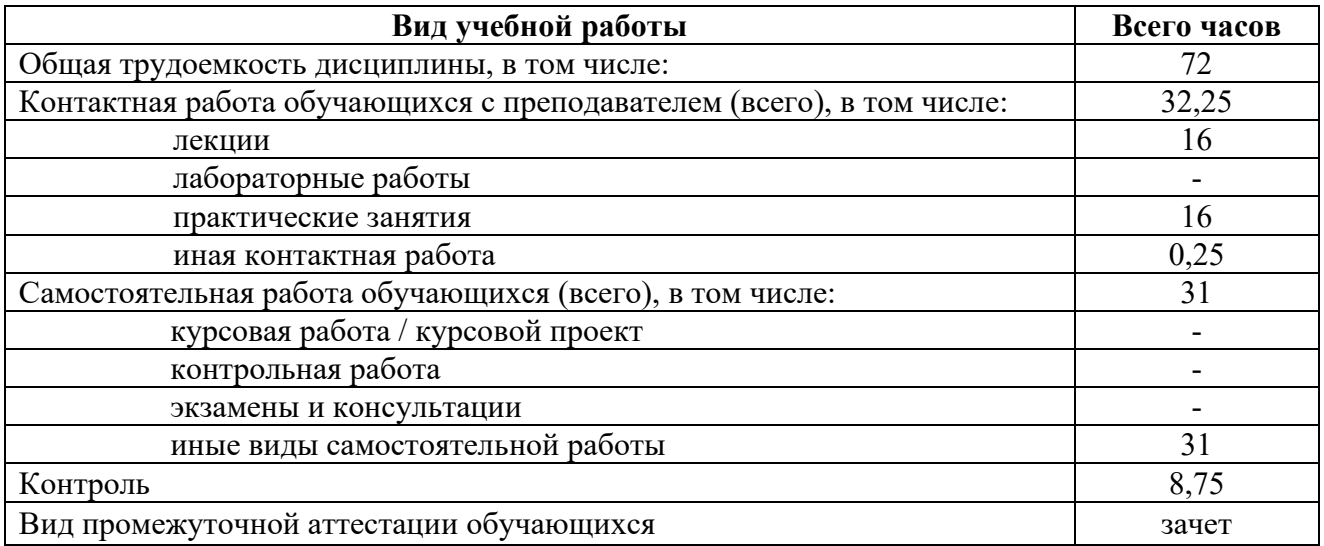

## **4 СОДЕРЖАНИЕ ДИСЦИПЛИНЫ, СТРУКТУРИРОВАННОЕ ПО ТЕМАМ С УКАЗАНИЕМ ОТВЕДЕННОГО НА НИХ КОЛИЧЕСТВА АКАДЕМИЧЕСКИХ ЧАСОВ И ВИДОВ УЧЕБНЫХ ЗАНЯТИЙ**

### **4.2 Разделы дисциплины и трудоемкость по видам учебных занятий (в академических часах)**

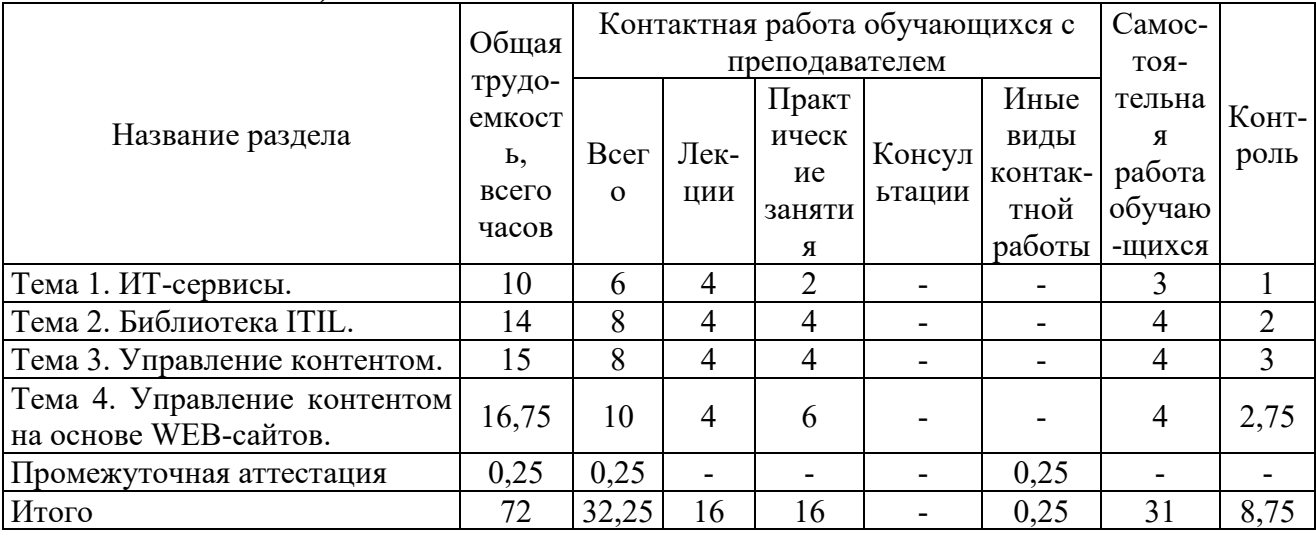

## **4.3 Содержание дисциплины**

4.3.1 Лекционные занятия

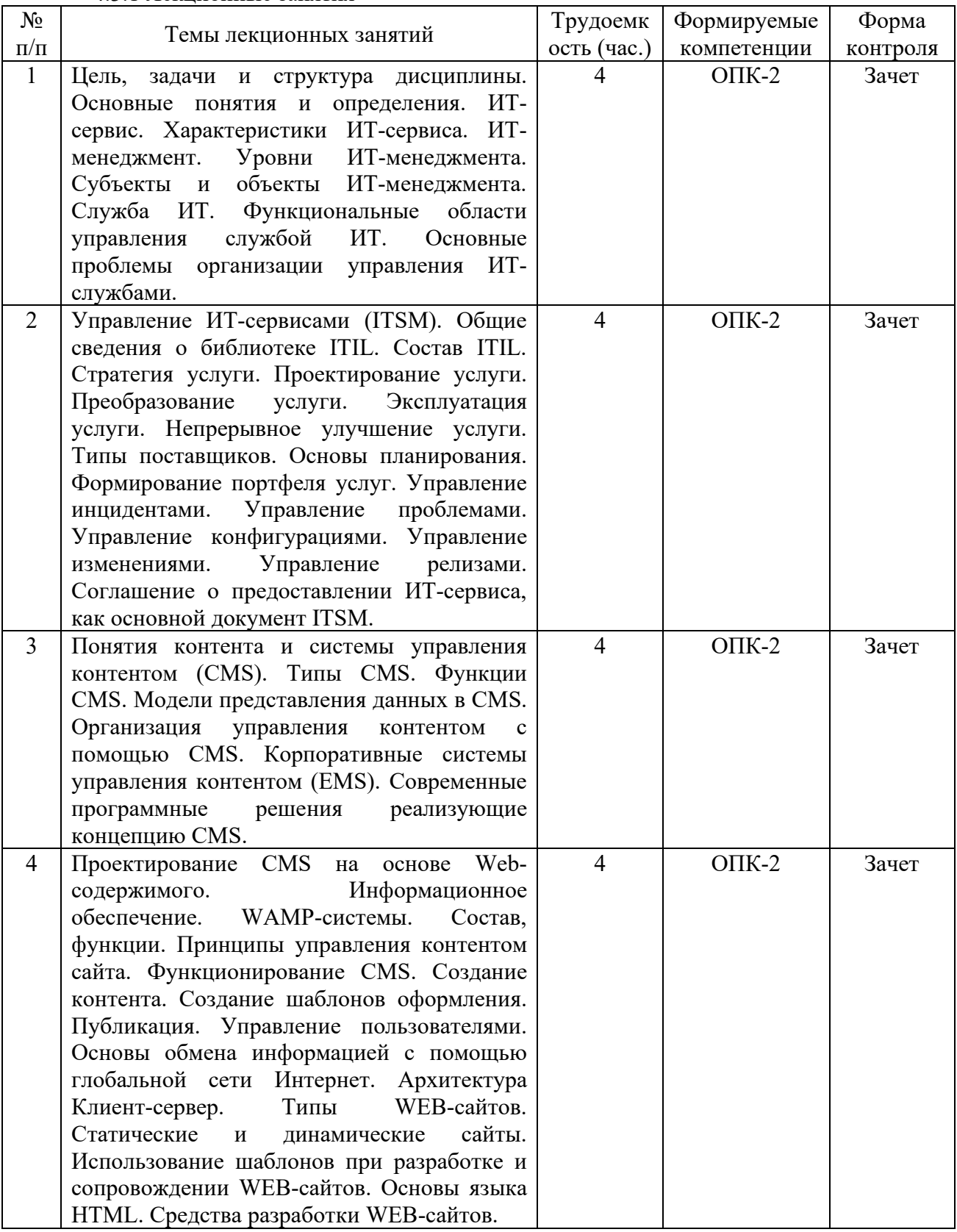

#### 4.3.2 Практические занятия

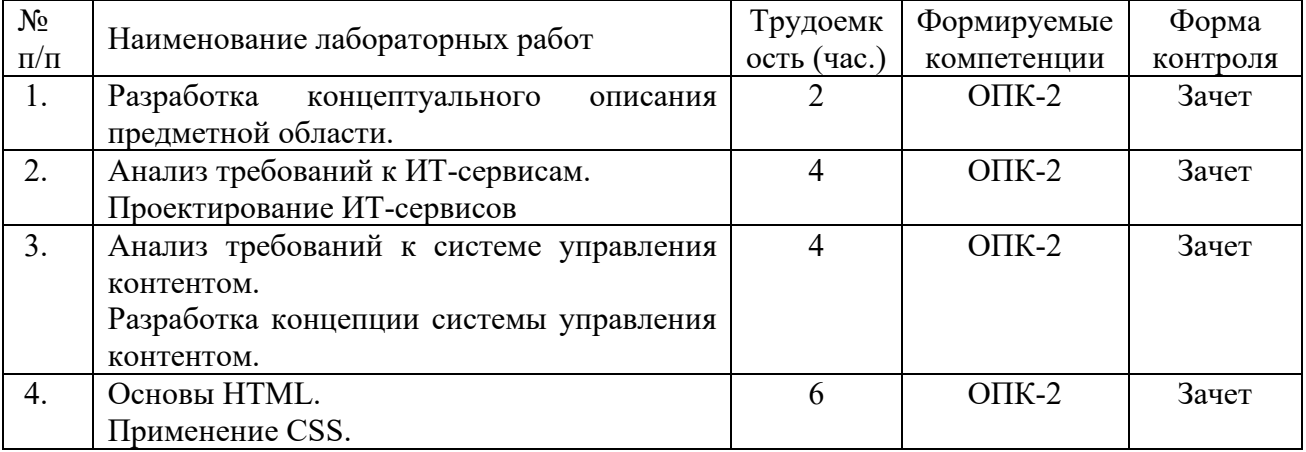

### 4.3.3 Лабораторные работы

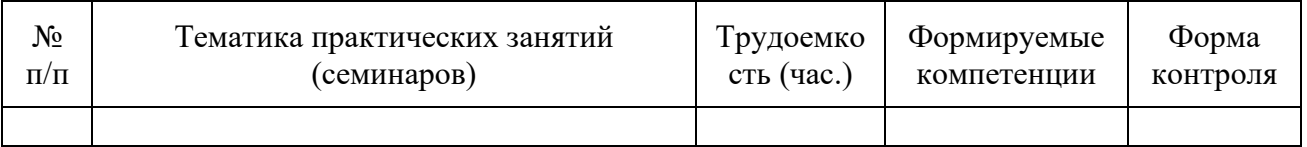

### 4.3.4 Самостоятельная работа

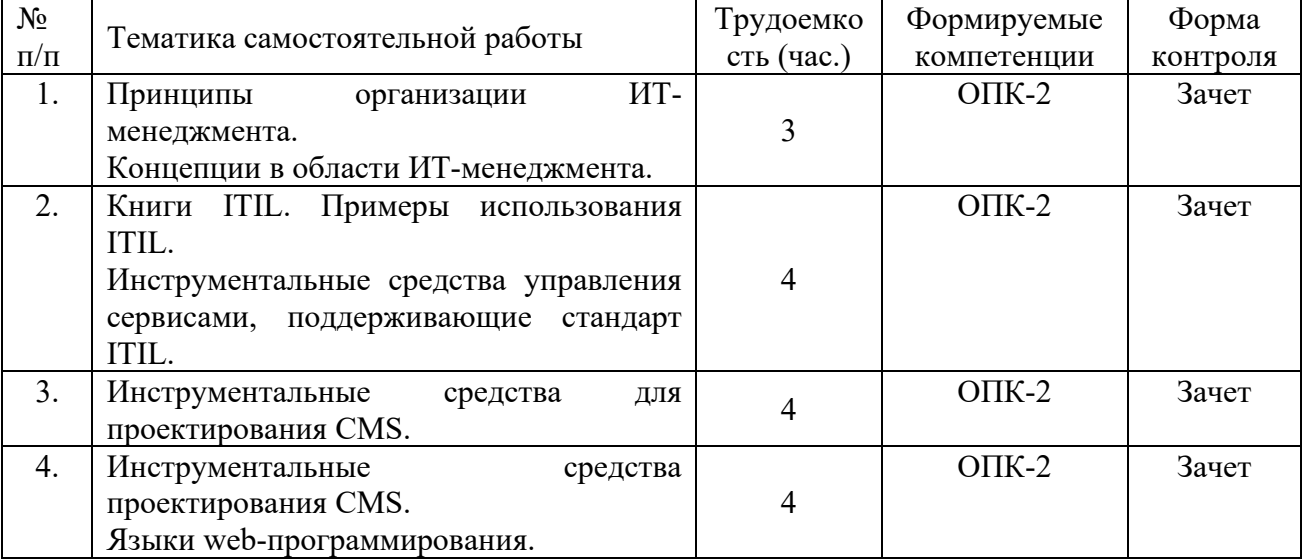

## **5 ПЕРЕЧЕНЬ УЧЕБНО-МЕТОДИЧЕСКОГО ОБЕСПЕЧЕНИЯ ДЛЯ САМОСТОЯТЕЛЬНОЙ РАБОТЫ ОБУЧАЮЩИХСЯ ПО ДИСЦИПЛИНЕ**

- 1) Громов А.Ю., Гринченко Н.Н., Шемонаев Н.В. Современные технологии разработки интегрированных информационных систем: учеб. пособ. / РГРТУ. - Рязань, 2015. - 48с.
- 2) Гостин, А.М. Интернет-технологии : учеб. пособие. Ч.1 / А. М. Гостин, А. Н. Сапрыкин; РГРТУ. - Рязань, 2016. - 64с.
- 3) Гостин, А.М. Интернет-технологии : учеб. пособие. Ч.2 / А. М. Гостин, А. Н. Сапрыкин; РГРТУ. - Рязань, 2017. - 64с.
- 4) Сапрыкин, А.Н. Веб-программирование : метод. указ. к лаб. работе. Ч.1 / А. Н. Сапрыкин, А. М. Гостин ; РГРТУ. - Рязань, 2016. - 16с.
- 5) Сапрыкин, А.Н. Веб-программирование : метод. указ. к лаб. работе. Ч.2 / А. Н. Сапрыкин, А. М. Гостин ; РГРТУ. - Рязань, 2017. - 16с.
- 6) Методическое обеспечение дисциплины (см. приложение Б).

## **6 ФОНД ОЦЕНОЧНЫХ СРЕДСТВ ДЛЯ ПРОВЕДЕНИЯ ПРОМЕЖУТОЧНОЙ АТТЕСТАЦИИ ОБУЧАЮЩИХСЯ ПО ДИСЦИПЛИНЕ**

Фонд оценочных средств приведен в Приложении к рабочей программе дисциплины (см. документ «Оценочные материалы по дисциплине «Управление ИТ-сервисами и контентом»).

## **7 ПЕРЕЧЕНЬ ОСНОВНОЙ И ДОПОЛНИТЕЛЬНОЙ УЧЕБНОЙ ЛИТЕРАТУРЫ, НЕОБХОДИМОЙ ДЛЯ ОСВОЕНИЯ ДИСЦИПЛИНЫ**

#### **Основная литература**

- 1) Бараксанов Д.Н. Управление ИТ-сервисами и контентом [Электронный ресурс] : учебное пособие / Д.Н. Бараксанов, Ю.П. Ехлаков. — Электрон. текстовые данные. — Томск: Томский государственный университет систем управления и радиоэлектроники, 2015. — 144 с. — 2227-8397. — Режим доступа: http://www.iprbookshop.ru/72199.html - ЭБС "IPRbooks", по паролю
- 2) Громов А.Ю., Гринченко Н.Н., Шемонаев Н.В. Современные технологии разработки интегрированных информационных систем: учеб. пособ. / РГРТУ. - Рязань, 2015. - 48с.
- 3) Гостин, А.М. Интернет-технологии : учеб. пособие. Ч.1 / А. М. Гостин, А. Н. Сапрыкин ; РГРТУ. - Рязань, 2016. - 64с.
- 4) Гостин, А.М. Интернет-технологии : учеб. пособие. Ч.2 / А. М. Гостин, А. Н. Сапрыкин ; РГРТУ. - Рязань, 2017. - 64с.
- 5) Адамс Д.Р. Основы работы с XHTML и CSS [Электронный ресурс] / Д.Р. Адамс, К.С. Флойд. — 2-е изд. — Электрон. текстовые данные. — М. : Интернет-Университет Информационных Технологий (ИНТУИТ), 2016. — 567 c. — 2227-8397. — Режим доступа: http://www.iprbookshop.ru/73699.html - ЭБС "IPRbooks", по паролю
- 6) Савельев А.О. HTML 5. Основы клиентской разработки [Электронный ресурс] / А.О. Савельев, А.А. Алексеев. — Электрон. текстовые данные. — М. : Интернет-Университет Информационных Технологий (ИНТУИТ), 2016. — 286 c. — 2227-8397. — Режим доступа: http://www.iprbookshop.ru/57369.html - ЭБС "IPRbooks", по паролю

#### **Дополнительная литература**

- 1) Маркин, А.В. Основы web-программирования на PHP : учеб. пособие / А. В. Маркин, С. С. Шкарин. - М. : Диалог-МИФИ, 2012. - 252с.
- 2) Сапрыкин, А.Н. Веб-программирование : метод. указ. к лаб. работе. Ч.1 / А. Н. Сапрыкин, А. М. Гостин ; РГРТУ. - Рязань, 2016. - 16с.
- 3) Сапрыкин, А.Н. Веб-программирование : метод. указ. к лаб. работе. Ч.2 / А. Н. Сапрыкин, А. М. Гостин ; РГРТУ. - Рязань, 2017. - 16с.
- 4) Журавлева Т.Ю. Практикум по освоению дисциплины «Управление IT-сервисами и контентом» [Электронный ресурс] / Т.Ю. Журавлева. — Электрон. текстовые данные. — Саратов: Вузовское образование, 2014. — 29 c. — 2227-8397. — Режим доступа: http://www.iprbookshop.ru/21362.html - ЭБС "IPRbooks", по паролю
- 5) Никольский А.П. JavaScript на примерах [Электронный ресурс] / А.П. Никольский. Электрон. текстовые данные. — СПб. : Наука и Техника, 2017. — 272 с. — 978-5-94387-735-3. — Режим доступа: http://www.iprbookshop.ru/73038.html

#### **8 ПЕРЕЧЕНЬ РЕСУРСОВ ИНФОРМАЦИОННО-ТЕЛЕКОММУНИКАЦИОННОЙ СЕТИ «ИНТЕРНЕТ», НЕОБХОДИМЫХ ДЛЯ ОСВОЕНИЯ ДИСЦИПЛИНЫ**

Обучающимся предоставлена возможность индивидуального доступа к следующим электронно-библиотечным системам:

Электронно-библиотечная система «IPRbooks», режим доступа – с любого компьютера РГРТУ без пароля, из сети интернет по паролю. – URL: [https://iprbookshop.ru/.](https://iprbookshop.ru/)

## **9 МЕТОДИЧЕСКИЕ УКАЗАНИЯ ДЛЯ ОБУЧАЮЩИХСЯ ПО ОСВОЕНИЮ ДИСЦИПЛИНЫ**

### **Указания в рамках лекций**

Во время лекции студент должен вести краткий конспект.

Работа с конспектом лекций предполагает просмотр конспекта в тот же день после занятий. При этом необходимо пометить материалы конспекта, которые вызывают затруднения для понимания. При этом обучающийся должен стараться найти ответы на затруднительные вопросы, используя рекомендуемую литературу. Если ему самостоятельно не удалось разобраться в материале, необходимо сформулировать вопросы и обратиться за помощью к преподавателю на консультации или ближайшей лекции.

Обучающимся необходимо регулярно отводить время для повторения пройденного материала, проверяя свои знания, умения и навыки по контрольным вопросам.

#### **Указания в рамках практических (семинарских) занятий**

Практические (семинарские) занятия составляют важную часть профессиональной подготовки студентов. Основная цель проведения практических (семинарских) занятий – формирование у студентов аналитического и творческого мышления путем приобретения практических навыков.

Методические указания к практическим (семинарским) занятиям по дисциплине наряду с рабочей программой и графиком учебного процесса относятся к методическим документам, определяющим уровень организации и качества образовательного процесса. Содержание практических занятий фиксируется в рабочей программе дисциплины в разделе 4.

Важнейшей составляющей любой формы практических занятий являются упражнения (задания). Основа в упражнении – пример, который разбирается с позиций теории, развитой в лекции. Как правило, основное внимание уделяется формированию конкретных умений, навыков, что и определяет содержание деятельности студентов – решение задач, графические работы, уточнение категорий и понятий науки, являющихся предпосылкой правильного мышления и речи.

Практические (семинарские) занятия выполняют следующие задачи:

- − стимулируют регулярное изучение рекомендуемой литературы, а также внимательное отношение к лекционному курсу;
- − закрепляют знания, полученные в процессе лекционного обучения и самостоятельной работы над литературой;
- расширяют объем профессионально значимых знаний, умений и навыков;
- − позволяют проверить правильность ранее полученных знаний;
- прививают навыки самостоятельного мышления, устного выступления;
- − способствуют свободному оперированию терминологией;
- − представляют преподавателю возможность систематически контролировать уровень самостоятельной работы студентов.

При подготовке к практическим (семинарским) занятиям необходимо просмотреть конспекты лекций и методические указания, рекомендованную литературу по данной теме, а так же подготовится к ответу на контрольные вопросы.

В ходе выполнения индивидуального задания практического занятия студент готовит отчет о работе (с помощью офисного пакета Open Office или другом редакторе доступном студенту). В отчет заносятся результаты выполнения каждого пункта задания (анализ задачи, найденные пути решения, поясняющие схемы, диаграммы, графики, таблицы, расчеты, ответы на вопросы пунктов задания, выводы по проделанной работе и т.д.). Примерный образец оформления отчета предоставляется студентам в виде раздаточных материалов или прилагается к рабочей программе дисциплины.

За 10 минут до окончания занятия преподаватель проверяет объем выполненной за занятие работы и отмечает результат в рабочем журнале. Оставшиеся невыполненными пункты задания практического занятия студент обязан доделать самостоятельно.

После проверки отчета преподаватель может проводить устный или письменный опрос студентов для контроля усвоения ими основных теоретических и практических знаний по теме занятия (студенты должны знать смысл полученных ими результатов и ответы на контрольные вопросы). По результатам проверки отчета и опроса выставляется оценка за практическое занятие.

#### **Указания в рамках подготовки к промежуточной аттестации**

При подготовке к экзамену в дополнение к изучению конспектов лекций, учебных пособий, слайдов и другого раздаточного материала предусмотренного рабочей программой дисциплины, необходимо пользоваться учебной литературой, рекомендованной к настоящей рабочей программе. При подготовке к экзамену нужно изучить теорию: определения всех понятий и подходы к оцениванию до состояния понимания материала и самостоятельно решить по нескольку типовых задач из каждой темы (в том случае если тема предусматривает решение задач). При решении задач всегда необходимо уметь качественно интерпретировать итог решения.

#### **Указания в рамках самостоятельной работы студентов**

Самостоятельная работа студентов по дисциплине играет важную роль в ходе всего учебного процесса. Методические материалы и рекомендации для обеспечения самостоятельной работы студентов готовятся преподавателем и выдаются студентам в виде раздаточных материалов или оформляются в виде электронного ресурса используемого в рамках системы дистанционного обучения ФГБОУ ВО «РГРТУ».

Самостоятельное изучение тем учебной дисциплины способствует:

- − закреплению знаний, умений и навыков, полученных в ходе аудиторных занятий;
- − углублению и расширению знаний по отдельным вопросам и темам дисциплины;
- − освоению умений прикладного и практического использования полученных знаний.

#### **Рекомендации по работе с литературой**

Теоретический материал курса становится более понятным, когда дополнительно к прослушиванию лекции и изучению конспекта, изучается дополнительная рекомендованная литература. Литературу по курсу рекомендуется изучать в библиотеке, с использованием доступной электронной библиотечной системы или с помощью сети Интернет (источники, которые могут быть использованы без нарушения авторских прав).

## **10 ПЕРЕЧЕНЬ ИНФОРМАЦИОННЫХ ТЕХНОЛОГИЙ, ИСПОЛЬЗУЕМЫХ ПРИ ОСУЩЕСТВЛЕНИИ ОБРАЗОВАТЕЛЬНОГО ПРОЦЕССА ПО ДИСЦИПЛИНЕ, ВКЛЮЧАЯ ПЕРЕЧЕНЬ ПРОГРАММНОГО ОБЕСПЕЧЕНИЯ И ИНФОРМАЦИОННЫХ СПРАВОЧНЫХ СИСТЕМ**

При проведении занятий по дисциплине используются следующие информационные технологии:

удаленные информационные коммуникации между студентами и преподавателем, ведущим лекционные и практические занятия, посредством информационной образовательной среды ФГБОУ ВО «РГРТУ», позволяющие осуществлять оперативный контроль графика выполнения и содержания образовательного процесса, решение организационных вопросов, консультирование;

доступ к современным профессиональным базам данных (в том числе международным реферативным базам данных научных изданий) и информационным справочным системам;

проведение аудиторных занятий с использованием презентаций и раздаточных материалов в электронном виде;

выполнение студентами различных видов учебных работ с использованием лицензионного программного обеспечения, установленного на рабочих местах студента в компьютерных классах и в помещениях для самостоятельной работы, а также для выполнения самостоятельной работы в домашних условиях.

Обучающимся по данной дисциплине предоставляется доступ к дистанционным курсам, расположенным в системе дистанционного обучения ФГБОУ ВПО «РГРТУ»:

- 1) Проектирование и эксплуатация CMS-систем [Электронный ресурс]. URL: http://cdo.rsreu.ru/course/view.php?id=1601
- 2) Аналитические этапы проектирования информационных систем [Электронный ресурс]. URL: http://cdo.rsreu.ru/user/view.php?id=4764&course=1453

Система дистанционного обучения ФГБОУ ВПО «РГРТУ» доступна как из внутренней информационной системы организации, так и из глобальной сети Интернет.

### **Перечень лицензионного программного обеспечения**:

- 1) Операционная система Windows XP Professional (лицензия Microsoft DreamSpark Membership ID 700102019);
- 2) Open Office (лицензия Apache License, Version 2.0);
- 3) Bizagi Process Modeler (лицензия Bizagi Process Modeler Freeware License Agreement).

### **Перечень профессиональных баз данных (в том числе международным реферативным базам данных научных изданий) и информационных справочных систем:**

- 1) Информационно-правовой портал ГАРАНТ.РУ [Электронный ресурс]. URL: http://www.garant.ru. – Режим доступа: свободный доступ (дата обращения 02.02.2018).
- 2) Справочная правовая система КонсультантПлюс [Электронный ресурс]. URL: http://www.consultant.ru/online/. – Режим доступа: свободный доступ (будние дни – 20.00 - 24.00, выходные и праздничные дни – круглосуточно) (дата обращения 02.02.2018).

## **11 ОПИСАНИЕ МАТЕРИАЛЬНО-ТЕХНИЧЕСКОЙ БАЗЫ, НЕОБХОДИМОЙ ДЛЯ ОСУЩЕСТВЛЕНИЯ ОБРАЗОВАТЕЛЬНОГО ПРОЦЕССА ПО ДИСЦИПЛИНЕ**

Для освоения дисциплины необходимы:

1) для проведения лекционных занятий необходима аудитория с достаточным количеством посадочных мест, соответствующая необходимым противопожарным нормам и санитарно-гигиеническим требованиям;

2) для проведения лабораторных работ необходим класс персональных компьютеров с инсталлированными операционными системами Microsoft Windows XP (или выше) и установленным лицензионным программным обеспечением Open Office;

для проведения лекций аудитория должна быть оснащена проекционным  $\begin{array}{cc} 3) & \text{if} & \text{if} & \text{if} \\ \text{oo} & \text{oo} & \text{to} & \text{if} & \text{if} \\ \end{array}$ 

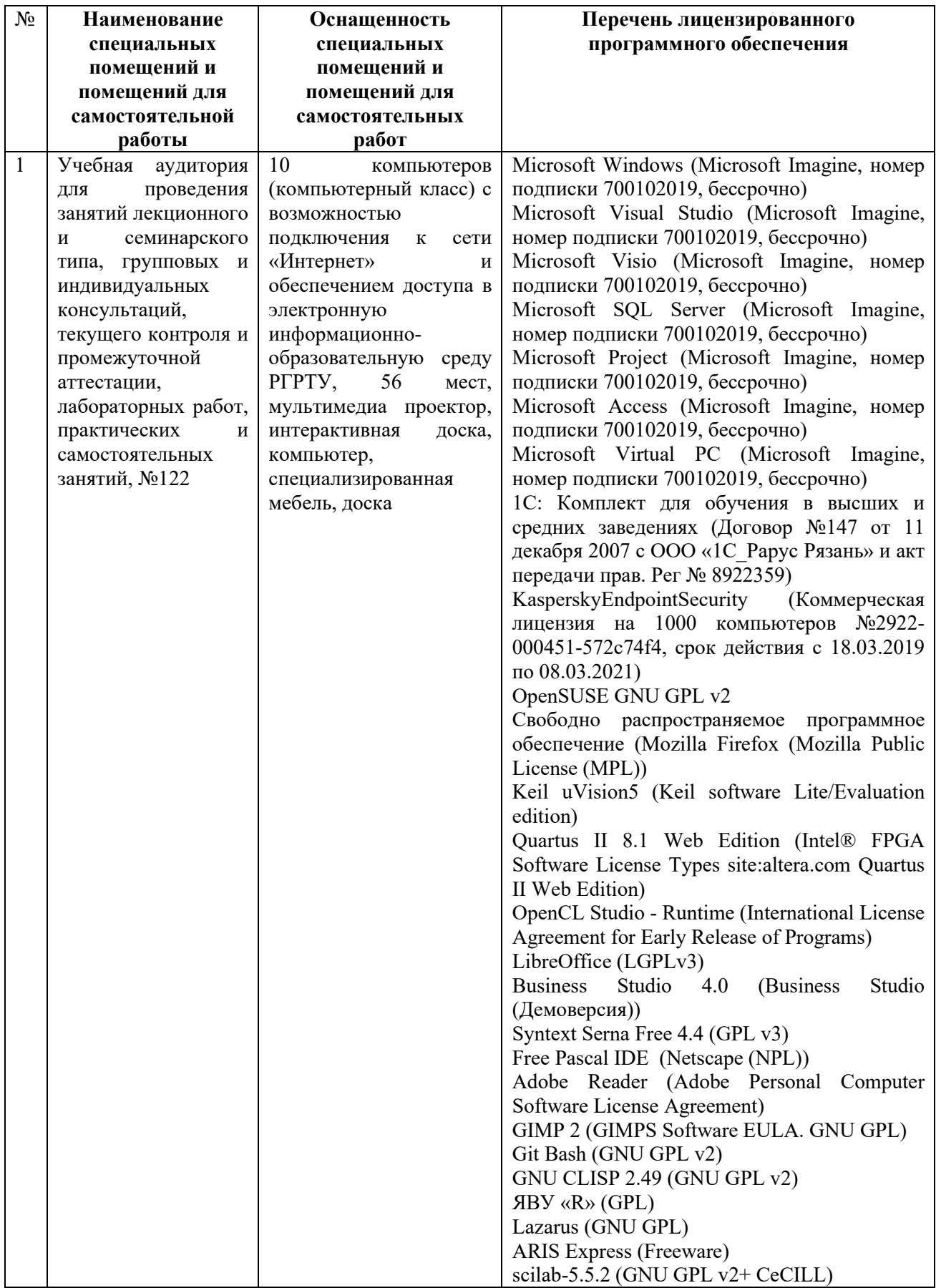

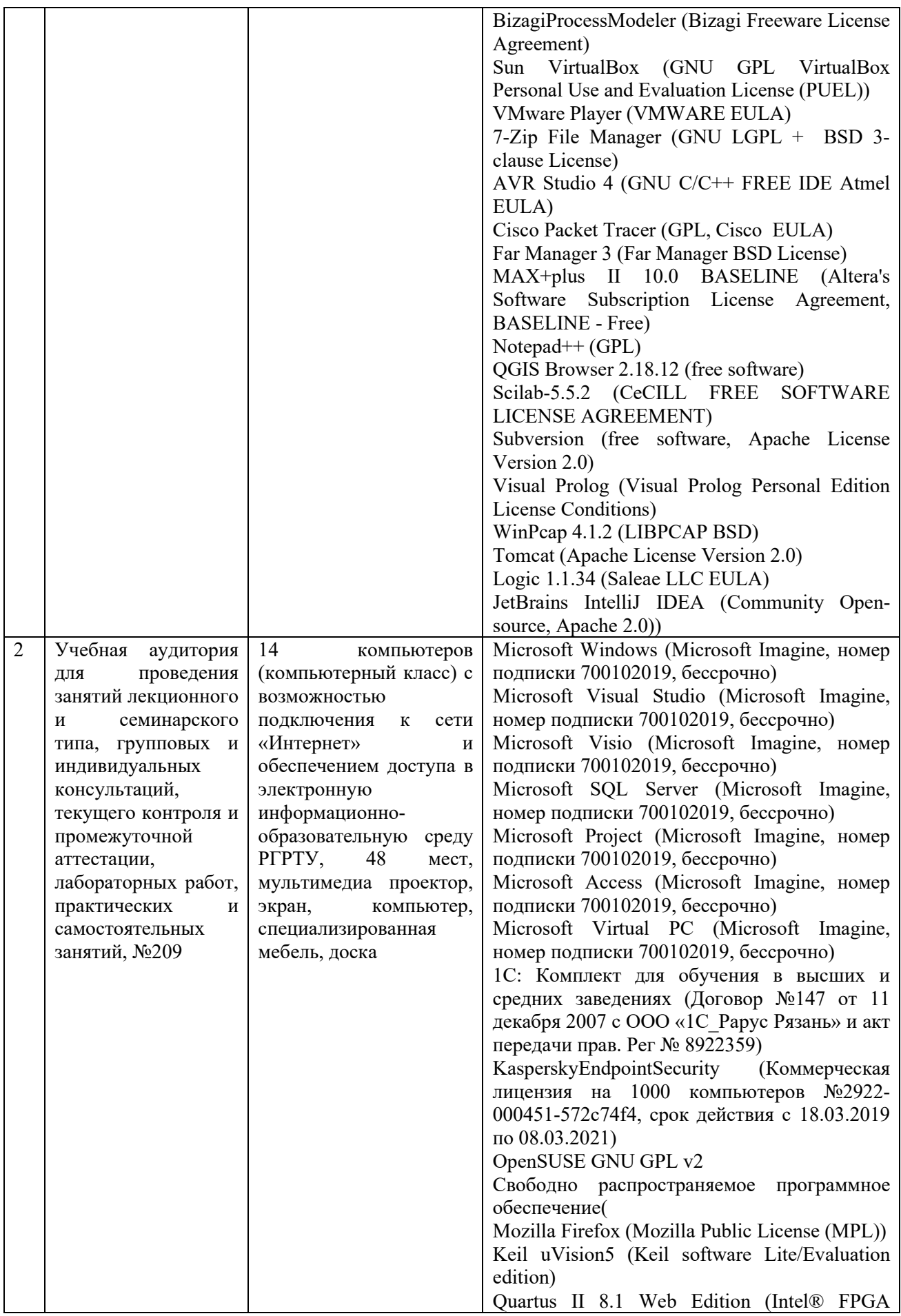

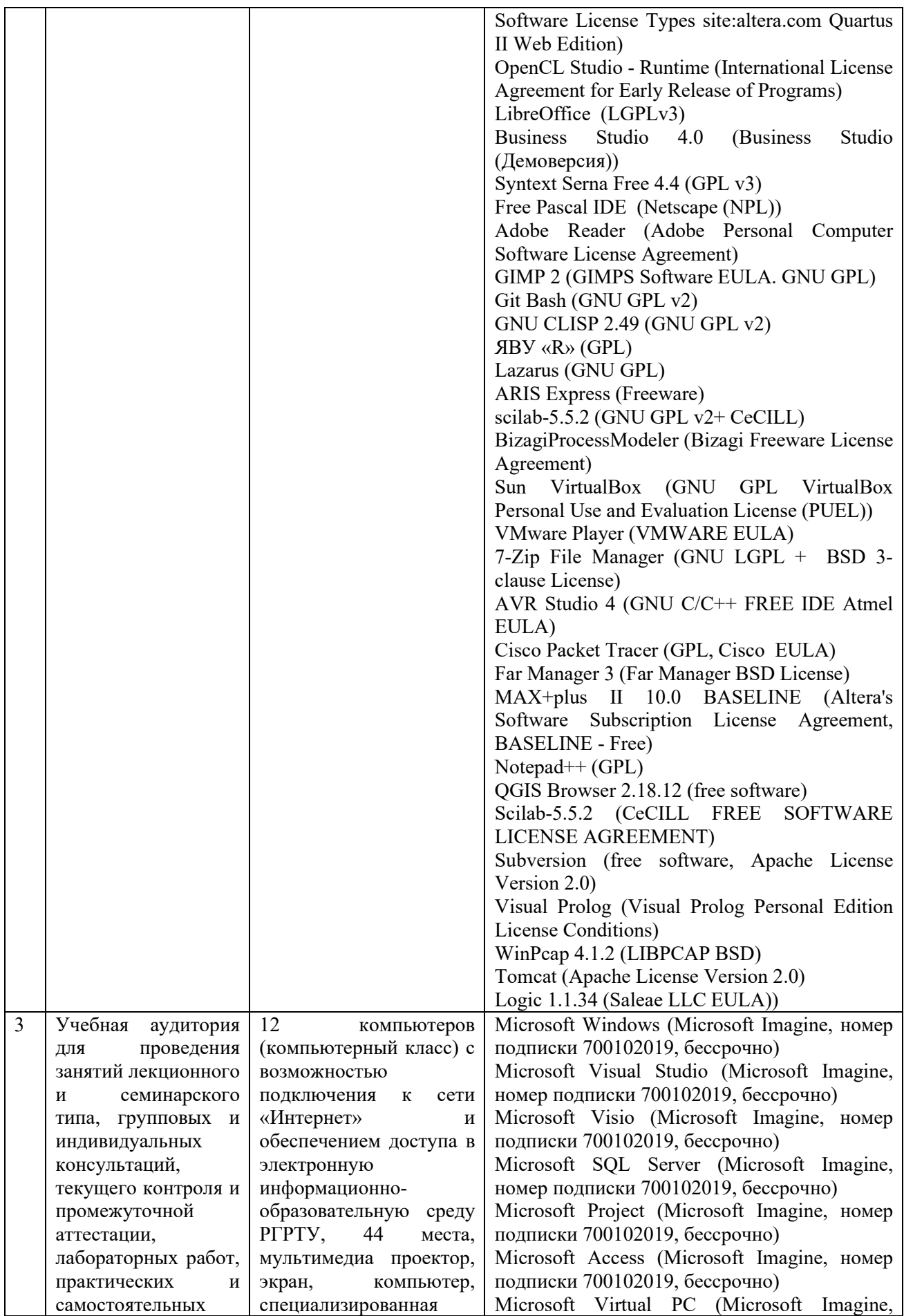

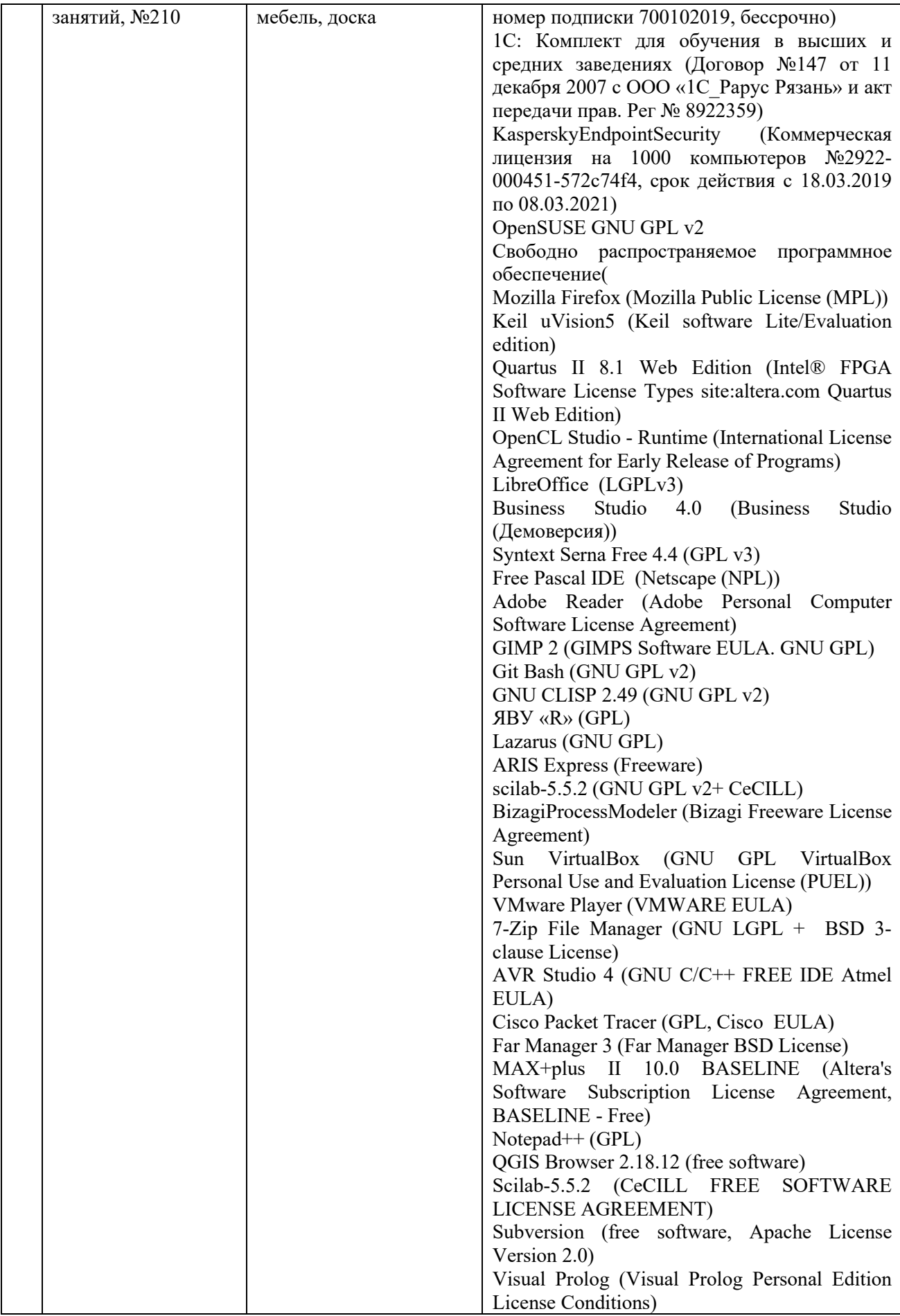

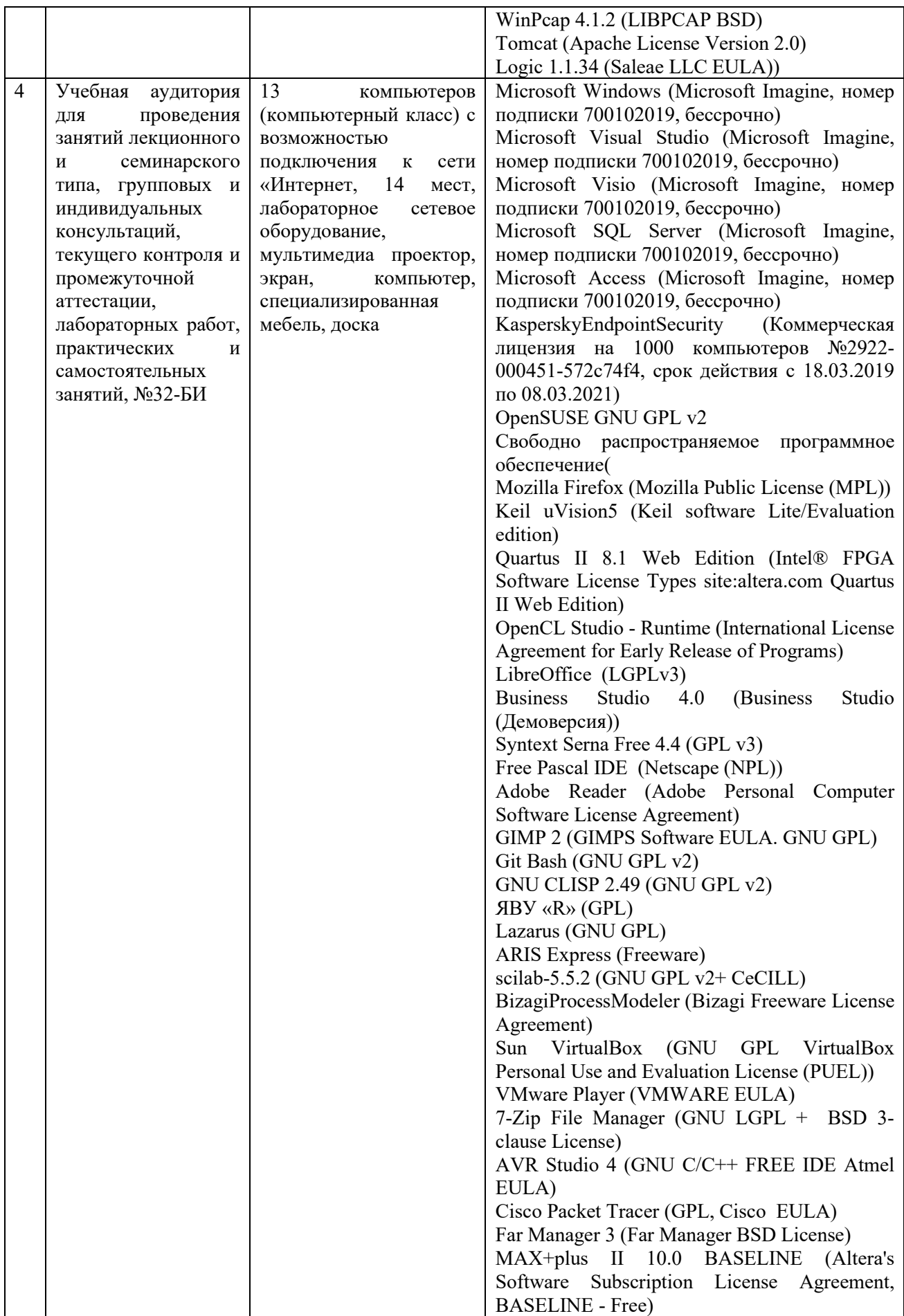

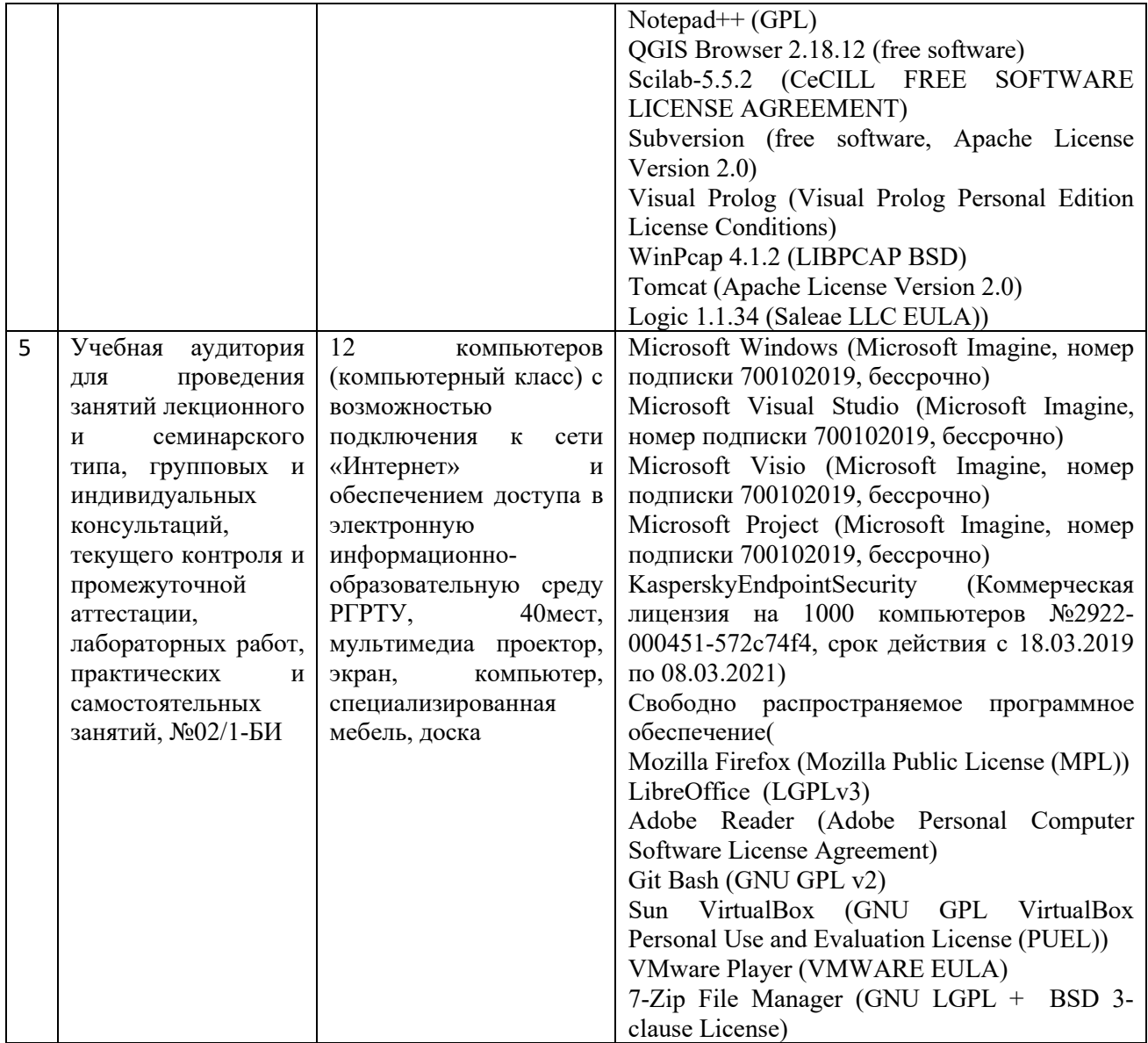

17

## МИНИСТЕРСТВО НАУКИ И ВЫСШЕГО ОБРАЗОВАНИЯ РОССИЙСКОЙ ФЕДЕРАЦИИ

## ФЕДЕРАЛЬНОЕ ГОСУДАРСТВЕННОЕ БЮДЖЕТНОЕ ОБРАЗОВАТЕЛЬНОЕ УЧРЕЖДЕНИЕ ВЫСШЕГО ОБРАЗОВАНИЯ **«Рязанский государственный радиотехнический университет имени В.Ф. Уткина»**

# КАФЕДРА ЭЛЕКТРОННЫХ ВЫЧИСЛИТЕЛЬНЫХ МАШИН

# **ОЦЕНОЧНЫЕ МАТЕРИАЛЫ**  по дисциплине **ФТД.03 «Управление ИТ-сервисами и контентом»**

Направление подготовки 02.04.03 Математическое и программное обеспечение информационных систем

> ОПОП академической магистратуры «Бизнес-анализ и проектирование информационных систем»

> > Квалификация (степень) выпускника — магистр

Рязань, 2020 г.

### **1 ОБЩИЕ ПОЛОЖЕНИЯ**

Оценочные материалы – это совокупность учебно-методических материалов (практических заданий, описаний форм и процедур проверки), предназначенных для оценки качества освоения обучающимися данной дисциплины как части ОПОП.

Цель – оценить соответствие знаний, умений и владений, приобретенных обучающимся в процессе изучения дисциплины, целям и требованиям ОПОП в ходе проведения промежуточной аттестации.

Основная задача – обеспечить оценку уровня сформированности компетенций, закрепленных за дисциплиной.

Контроль знаний обучающихся проводится в форме промежуточной аттестации. Промежуточная аттестация проводится в форме зачета.

Форма проведения зачета – тестирование и письменный опрос по теоретическим вопросам.

## **2 ОПИСАНИЕ ПОКАЗАТЕЛЕЙ И КРИТЕРИЕВ ОЦЕНИВАНИЯ КОМПЕТЕНЦИЙ**

*Сформированность каждой компетенции (или ее части) в рамках освоения данной дисциплины оценивается по трехуровневой шкале:*

1) пороговый уровень является обязательным для всех обучающихся по завершении освоения дисциплины;

2) продвинутый уровень характеризуется превышением минимальных характеристик сформированности компетенций по завершении освоения дисциплины;

3) эталонный уровень характеризуется максимально возможной выраженностью компетенций и является важным качественным ориентиром для самосовершенствования.

#### **Уровень освоения компетенций, формируемых дисциплиной:**

#### **Описание критериев и шкалы оценивания тестирования:**

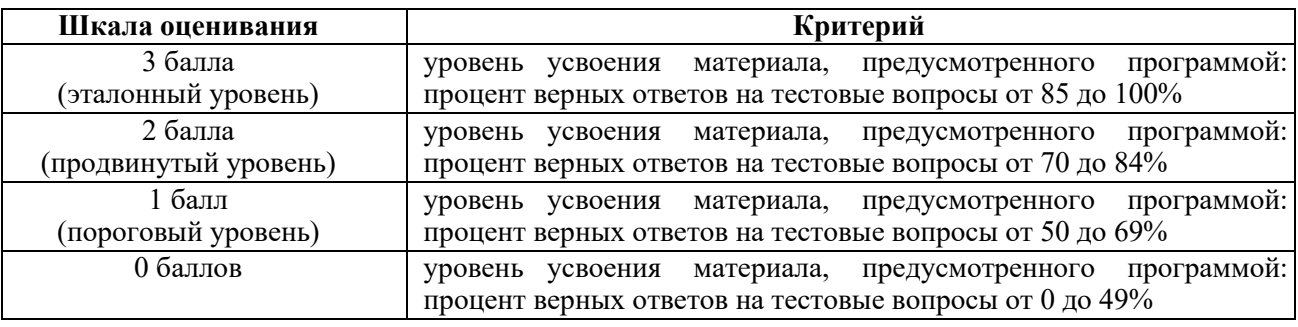

#### **Описание критериев и шкалы оценивания теоретического вопроса:**

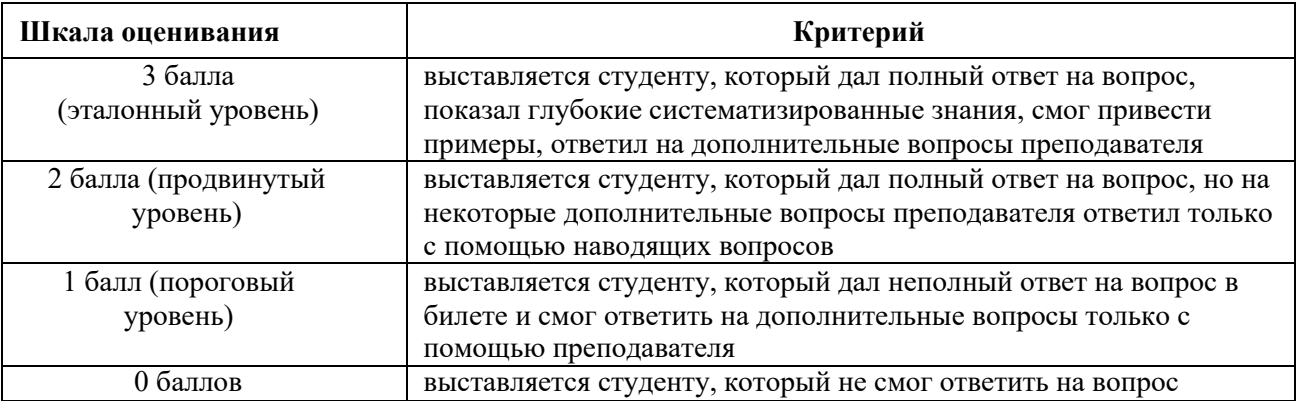

На промежуточную аттестацию выносится тест и два теоретических вопроса. Максимально студент может набрать 9 баллов. Итоговый суммарный балл студента, полученный при прохождении промежуточной аттестации, переводится в традиционную форму по системе «зачтено», «не зачтено».

**Оценка «зачтено»** выставляется студенту, который набрал в сумме не менее 3 баллов (выполнил все задания на пороговом уровне).

**Оценка «не зачтено»** выставляется студенту, который набрал в сумме менее 3 баллов.

## **3 ПАСПОРТ ОЦЕНОЧНЫХ МАТЕРИАЛОВ ПО ДИСЦИПЛИНЕ**

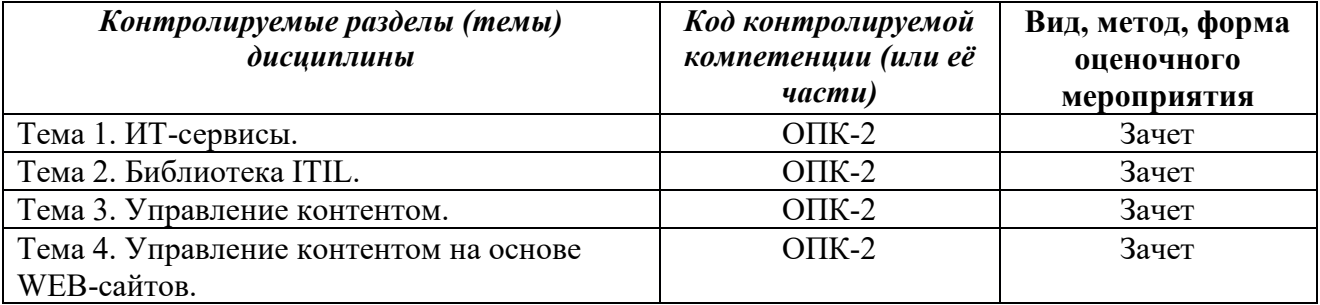

### **4 ТИПОВЫЕ КОНТРОЛЬНЫЕ ЗАДАНИЯ ИЛИ ИНЫЕ МАТЕРИАЛЫ**

#### **4.1. Промежуточная аттестация в форме экзамена**

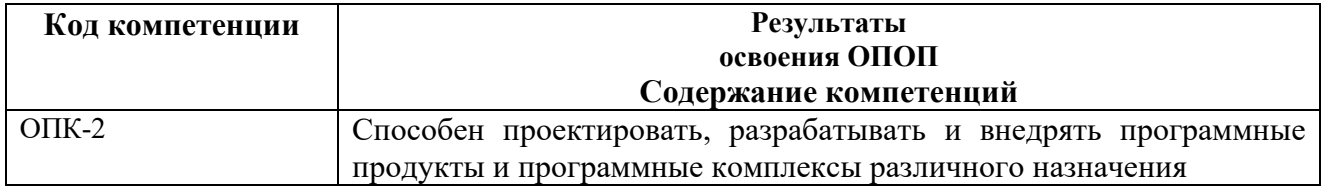

#### **Типовые тестовые вопросы:**

*1. Какой параметр сервиса определяет решаемую задачу и предметную область её использования?*

*+Функциональность; Надежность; Производительность.*

*2. Какой параметр сервиса определяет период времени, в течение которого ИТподразделение поддерживает данный сервис?*

*Надежность; Производительность; +Время обслуживания.*

*3. С чего начинается жизненный цикл услуги? +Построение стратегии услуги; Выбор поставщика услуги; Проектирование услуги.*

*4. Кто разрабатывает шаблоны оформления сайта? +Дизайнеры; Пользователи; Администраторы.*

*5. Кто создает контент для Web-сайтов? Разработчики; +Авторы (пользователи); Администраторы.*

*6. Что называют коротким и четким описанием задач, стоящих перед организацией, и идеалов, в которые она верит? +Миссия;*

*Корпоративная политика; Политика конфиденциальности.*

*7. Подробное описание того, что хочет достичь организация в долгосрочной перспективе это … .*

*Политика организации; Алгоритм получения прибыли; +Стратегические задачи.*

*8. Какова главная цель систем управления контентом? +Отделение дизайна от контента; Хранение информации; Обеспечение конфиденциальности данных.*

*9. Как называются Web-сайты, на которых в основе любой Web-страницы лежит шаблон, определяющий расположение компонентов страницы, а вставка конкретной информации производится с использованием стандартных средств без участия программистов?*

*Логические;*

*+Динамические;*

*Статические.*

*10. Как называется ценность, которую поставщик предоставляет заказчику для поддержки его IT-деятельности?*

*Консалтинг;*

*+ИТ-сервис;*

*Специализированное оборудование.*

*11. Что представляет собой ITIL?*

*+Набор публикаций, содержащих рекомендации по предоставлению качественных услуг;*

*Методологию разработки информационных систем; Алгоритм проектирования систем управления контентом.*

*12. Какова основная цель управления IT-услугами (ITSM)?*

*Обеспечение пользователей ИС конфиденциальностью;*

*+Предоставление заказчикам надежных, стабильных IT-услуг, которые полностью удовлетворят их потребности в заданной области;*

*Обеспечение маркетинговой политики организации.*

*13. Что не входит в функции систем управления контентом (CMS)? Создание; Публикация; +Тестирование.*

*14. Что называют контентом Web-сайта? Платные услуги; +Информационное наполнение сайта; Метаданные.*

*15. Какой тег HTML отвечает за организацию ссылок? +href; body; head.*

*16. Какой тег HTML отвечает за выравнивание? href; +align; color.*

*17. Какой тег HTML отвечает за организацию списка? +li; cursor; order.*

*18. Какой тег HTML отвечает за полужирный шрифт? +b; i; u.*

### **Типовые практические задания:**

#### *Задание 1*

В соответствии с вариантом выявить основных пользователей системы управления контентом и их действия на основе описания предметной области.

Результат оформить в виде таблицы. Пример оформления:

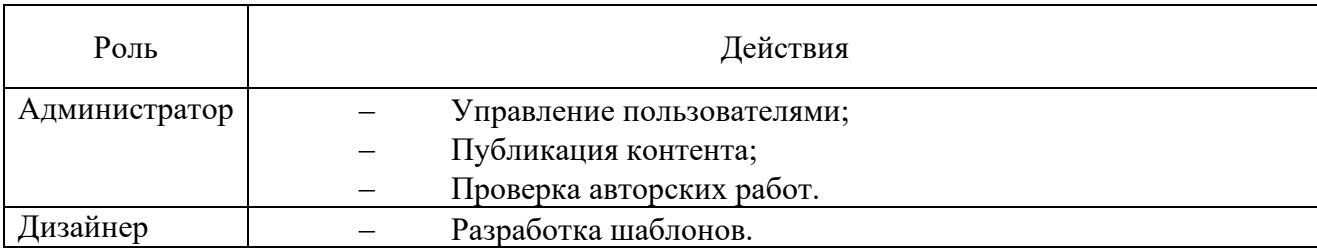

#### *Критерии выполнения задания 1*

Задание считается выполненным, если обучающийся сформировал список основных потребителей сервисов и выявил корректный набор их действий.

#### *Задание 2*

В соответствии с вариантом выявить список требуемых сервисов на основе протекающих в предметной области процессов деятельности.

#### *Критерии выполнения задания 2*

Задание считается выполненным, если обучающийся сформировал набор сервисов в соответствии с принципами ITIL и при этом учел процессы основной деятельности.

### *Задание 3*

В соответствии с вариантом выявить список функций разрабатываемой системы управления контентом.

### *Критерии выполнения задания 3*

Задание считается выполненным, если обучающийся сформировал набор функций в соответствии с требованиями предметной области и принципами функционирования CMSсистем.

### *Задание 4*

В соответствии с вариантом разработать модель структуры информационной системы, отражающую взаимодействие сервисов и их окружения.

#### *Критерии выполнения задания 4*

Задание считается выполненным, если обучающийся построил модель, отвечающую всем выявленным требованиям к сервисам. Модель не должна ограничивать реализацию CMS.

#### *Задание 5*

Разработать состав Web-страниц разрабатываемого сайта в соответствии с вариантом. Для каждой роли должна быть хотя бы одна Web-страница.

#### *Критерии выполнения задания 5*

Задание считается выполненным, если обучающийся сформировал набор Webстраниц с учетом всех выявленных ролей и требований к реализации CMS.

#### *Задание 6*

Разработать шаблон главной страницы Web-сайта в соответствии с вариантом, указав HTML-теги для основных структурных элементов страницы.

#### *Критерии выполнения задания 6*

Задание считается выполненным, если обучающийся разработал шаблон Webстраницы, используя синтаксис HTML и в соответствии с требованиями предметной области.

#### **Типовые теоретические вопросы:**

- 1. ITSM. Основные понятия и цели.
- 2. Понятие ИТ-сервиса (услуги).
- 3. Библиотека ITIL.
- 4. CMS-системы. Функции CMS.
- 5. Типы CMS. Достоинства использования CMS.
- 6. Модели представления данных CMS.
- 7. Проектирование CMS на основе Web-содержимого.
- 8. Принципы управления контентом сайта.
- 9. Основы HTML.
- 10. Создание контента.
- 11. Создание шаблонов оформления.
- 12. Публикация контента.
- 13. Функционирование CMS .
- 14. Жизненный цикл услуги. Поставщики.
- 15. Жизненный цикл услуги. Портфель услуг.
- 16. Основные параметры сервиса.

## МИНИСТЕРСТВО НАУКИ И ВЫСШЕГО ОБРАЗОВАНИЯ РОССИЙСКОЙ ФЕДЕРАЦИИ

## ФЕДЕРАЛЬНОЕ ГОСУДАРСТВЕННОЕ БЮДЖЕТНОЕ ОБРАЗОВАТЕЛЬНОЕ УЧРЕЖДЕНИЕ ВЫСШЕГО ОБРАЗОВАНИЯ **«Рязанский государственный радиотехнический университет имени В.Ф. Уткина»**

# КАФЕДРА ЭЛЕКТРОННЫХ ВЫЧИСЛИТЕЛЬНЫХ МАШИН

# **МЕТОДИЧЕСКОЕ ОБЕСПЕЧЕНИЕ ДИСЦИПЛИНЫ**

# **ФТД.03 «Управление ИТ-сервисами и контентом»**

Направление подготовки 02.04.03 Математическое и программное обеспечение информационных систем

> ОПОП академической магистратуры «Бизнес-анализ и проектирование информационных систем»

> > Квалификация (степень) выпускника — магистр

## **1. ПЛАН ПРАКТИЧЕСКИХ ЗАНЯТИЙ**

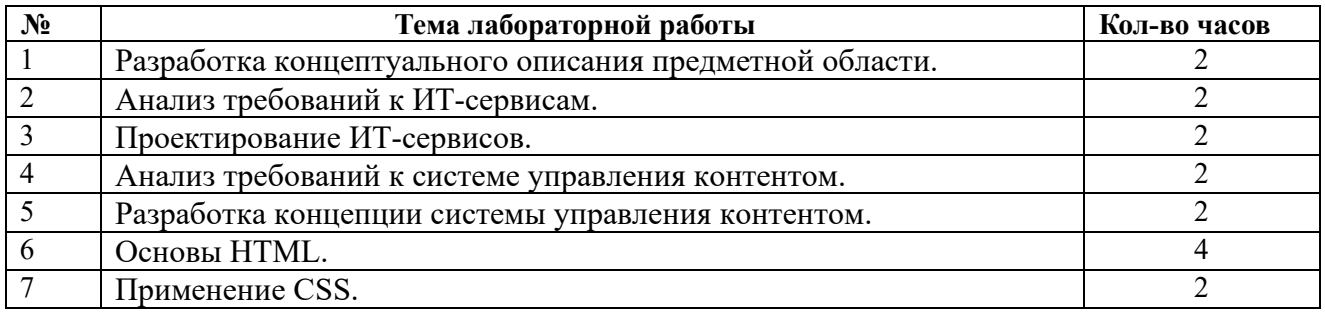

### **2. Темы для выполнения докладов и рефератов**

- 1. Основные понятия и определения. ИТ-сервис. Характеристики ИТ-сервиса.
- 2. ИТ-менеджмент. Уровни ИТ-менеджмента. Субъекты и объекты ИТ-менеджмента.
- 3. Служба ИТ. Функциональные области управления службой ИТ.
- 4. Основные проблемы организации управления ИТ-службами.
- 5. Управление ИТ-сервисами (ITSM).
- 6. Общие сведения о библиотеке ITIL.
- 7. Состав ITIL.
- 8. Стратегия услуги.
- 9. Проектирование услуги.
- 10. Преобразование услуги.
- 11. Эксплуатация услуги.
- 12. Непрерывное улучшение услуги.
- 13. Типы поставщиков.
- 14. Основы планирования.
- 15. Формирование портфеля услуг.
- 16. Управление инцидентами.
- 17. Управление проблемами.
- 18. Управление конфигурациями.
- 19. Управление изменениями.
- 20. Управление релизами.
- 21. Соглашение о предоставлении ИТ-сервиса, как основной документ ITSM.
- 22. Понятия контента и системы управления контентом (CMS).
- 23. Типы CMS. Функции CMS.
- 24. Модели представления данных в CMS.
- 25. Организация управления контентом с помощью CMS.
- 26. Корпоративные системы управления контентом (EMS).
- 27. Современные программные решения, реализующие концепцию CMS.
- 28. Проектирование CMS на основе Web-содержимого.
- 29. Информационное обеспечение.
- 30. WAMP-системы. Состав, функции.
- 31. Принципы управления контентом сайта.
- 32. Функционирование CMS. Создание контента.
- 33. Создание шаблонов оформления.
- 34. Публикация. Управление пользователями.
- 35. Основы обмена информацией с помощью глобальной сети Интернет.
- 36. Архитектура Клиент-сервер.
- 37. Типы WEB-сайтов. Статические и динамические сайты.
- 38. Использование шаблонов при разработке и сопровождении WEB-сайтов.
- 39. Основы языка HTML.

40. Средства разработки WEB-сайтов.

### **3 Методические указания для изучения дисциплины Указания в рамках лекций**

Во время лекции студент должен вести краткий конспект.

Работа с конспектом лекций предполагает просмотр конспекта в тот же день после занятий. При этом необходимо пометить материалы конспекта, которые вызывают затруднения для понимания. При этом обучающийся должен стараться найти ответы на затруднительные вопросы, используя рекомендуемую литературу. Если ему самостоятельно не удалось разобраться в материале, необходимо сформулировать вопросы и обратиться за помощью к преподавателю на консультации или ближайшей лекции.

Обучающимся необходимо регулярно отводить время для повторения пройденного материала, проверяя свои знания, умения и навыки по контрольным вопросам.

#### **Указания в рамках практических (семинарских) занятий**

Практические (семинарские) занятия составляют важную часть профессиональной подготовки студентов. Основная цель проведения практических (семинарских) занятий – формирование у студентов аналитического и творческого мышления путем приобретения практических навыков.

Методические указания к практическим (семинарским) занятиям по дисциплине наряду с рабочей программой и графиком учебного процесса относятся к методическим документам, определяющим уровень организации и качества образовательного процесса. Содержание практических занятий фиксируется в рабочей программе дисциплины в разделе 4.

Важнейшей составляющей любой формы практических занятий являются упражнения (задания). Основа в упражнении – пример, который разбирается с позиций теории, развитой в лекции. Как правило, основное внимание уделяется формированию конкретных умений, навыков, что и определяет содержание деятельности студентов – решение задач, графические работы, уточнение категорий и понятий науки, являющихся предпосылкой правильного мышления и речи.

Практические (семинарские) занятия выполняют следующие задачи:

- стимулируют регулярное изучение рекомендуемой литературы, а также внимательное отношение к лекционному курсу;
- − закрепляют знания, полученные в процессе лекционного обучения и самостоятельной работы над литературой;
- − расширяют объем профессионально значимых знаний, умений и навыков;
- − позволяют проверить правильность ранее полученных знаний;
- − прививают навыки самостоятельного мышления, устного выступления;
- − способствуют свободному оперированию терминологией;
- − представляют преподавателю возможность систематически контролировать уровень самостоятельной работы студентов.

При подготовке к практическим (семинарским) занятиям необходимо просмотреть конспекты лекций и методические указания, рекомендованную литературу по данной теме, а так же подготовится к ответу на контрольные вопросы.

В ходе выполнения индивидуального задания практического занятия студент готовит отчет о работе (с помощью офисного пакета Open Office или другом редакторе доступном студенту). В отчет заносятся результаты выполнения каждого пункта задания (анализ задачи, найденные пути решения, поясняющие схемы, диаграммы, графики, таблицы, расчеты, ответы на вопросы пунктов задания, выводы по проделанной работе и т.д.). Примерный образец оформления отчета предоставляется студентам в виде раздаточных материалов или прилагается к рабочей программе дисциплины.

За 10 минут до окончания занятия преподаватель проверяет объем выполненной за занятие работы и отмечает результат в рабочем журнале. Оставшиеся невыполненными пункты задания практического занятия студент обязан доделать самостоятельно.

После проверки отчета преподаватель может проводить устный или письменный опрос студентов для контроля усвоения ими основных теоретических и практических знаний по теме занятия (студенты должны знать смысл полученных ими результатов и ответы на контрольные вопросы). По результатам проверки отчета и опроса выставляется оценка за практическое занятие.

#### **Указания в рамках подготовки к промежуточной аттестации**

При подготовке к экзамену в дополнение к изучению конспектов лекций, учебных пособий, слайдов и другого раздаточного материала предусмотренного рабочей программой дисциплины, необходимо пользоваться учебной литературой, рекомендованной к настоящей рабочей программе. При подготовке к экзамену нужно изучить теорию: определения всех понятий и подходы к оцениванию до состояния понимания материала и самостоятельно решить по нескольку типовых задач из каждой темы (в том случае если тема предусматривает решение задач). При решении задач всегда необходимо уметь качественно интерпретировать итог решения.

#### **Указания в рамках самостоятельной работы студентов**

Самостоятельная работа студентов по дисциплине играет важную роль в ходе всего учебного процесса. Методические материалы и рекомендации для обеспечения самостоятельной работы студентов готовятся преподавателем и выдаются студентам в виде раздаточных материалов или оформляются в виде электронного ресурса используемого в рамках системы дистанционного обучения ФГБОУ ВО «РГРТУ».

Самостоятельное изучение тем учебной дисциплины способствует:

- закреплению знаний, умений и навыков, полученных в ходе аудиторных занятий;
- − углублению и расширению знаний по отдельным вопросам и темам дисциплины;
- − освоению умений прикладного и практического использования полученных знаний.

Самостоятельная работа как вид учебной работы может использоваться на лекциях и практических, а также иметь самостоятельное значение – внеаудиторная самостоятельная работа обучающихся – при подготовке к лекциям, практическим занятиям, а также к экзамену.

#### **Рекомендации по работе с литературой**

Теоретический материал курса становится более понятным, когда дополнительно к прослушиванию лекции и изучению конспекта, изучается дополнительная рекомендованная литература. Литературу по курсу рекомендуется изучать в библиотеке, с использованием доступной электронной библиотечной системы или с помощью сети Интернет (источники, которые могут быть использованы без нарушения авторских прав).